# **طلب مشاركة البيانات**

## **عزيزي المتقدم/ عزيزتي المتقدمة يمكنك رفع طلب مشاركة البيانات عبر البوابة اإللكترونية وذلك عبر الدخول إلى الرابط التالي:** <https://www.rcu.gov.sa/opendata/opendatarequests/>

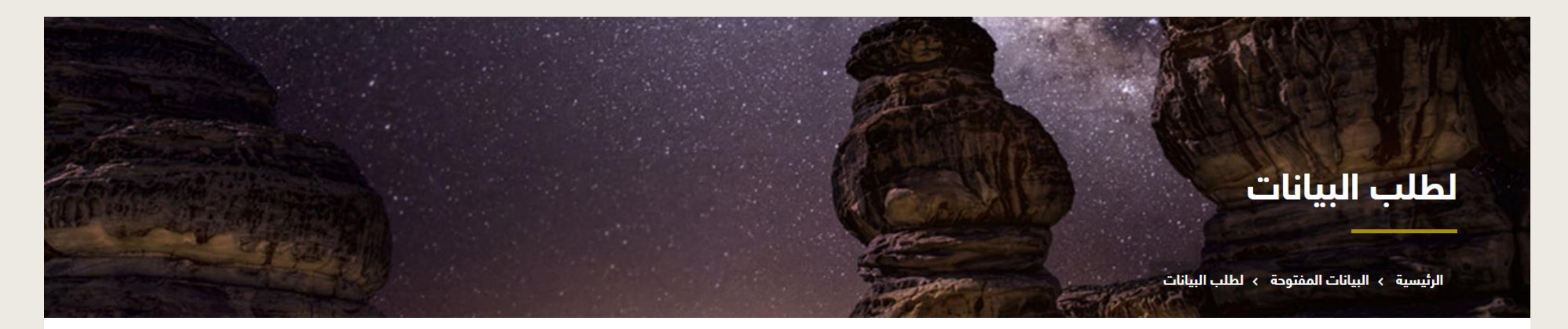

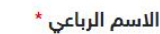

البريد الإلكتروني \*

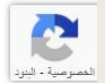

رقم الجوال \*

#### **لطلب البيانات**

## **الخطوة األولى: قم بتعبئة البيانات التالية**

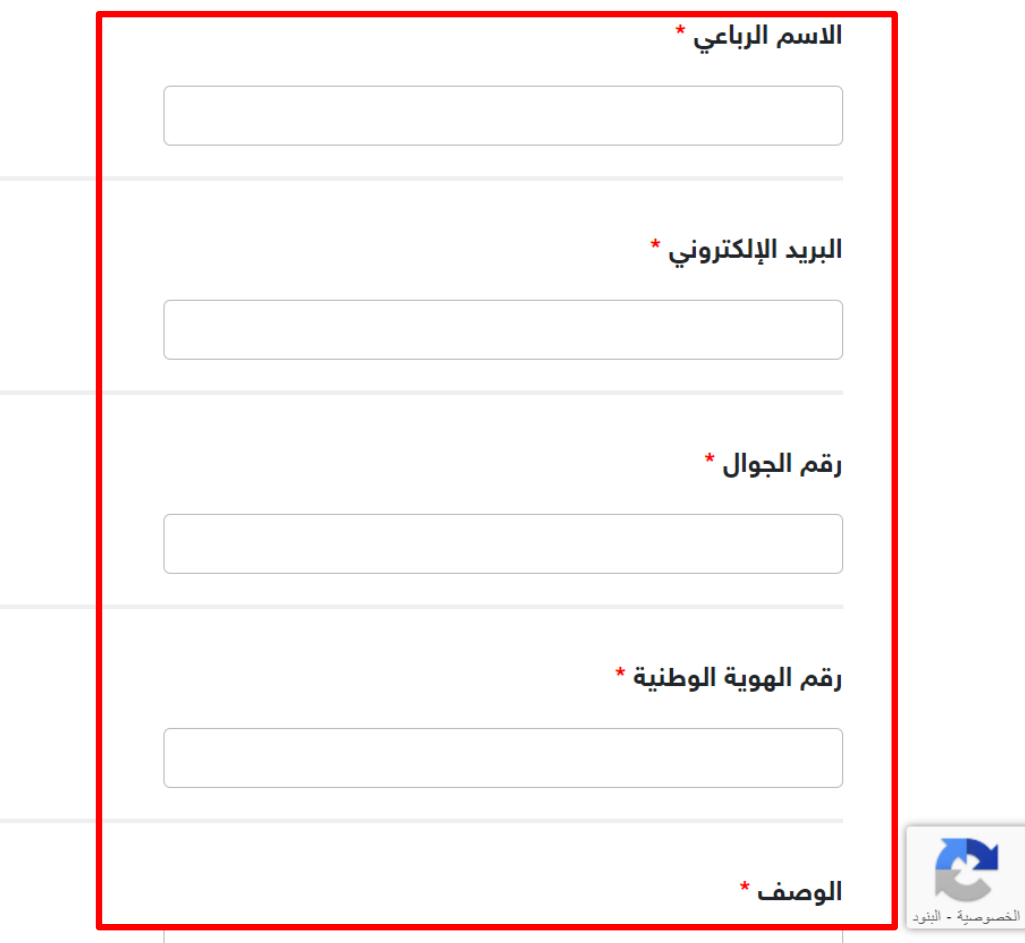

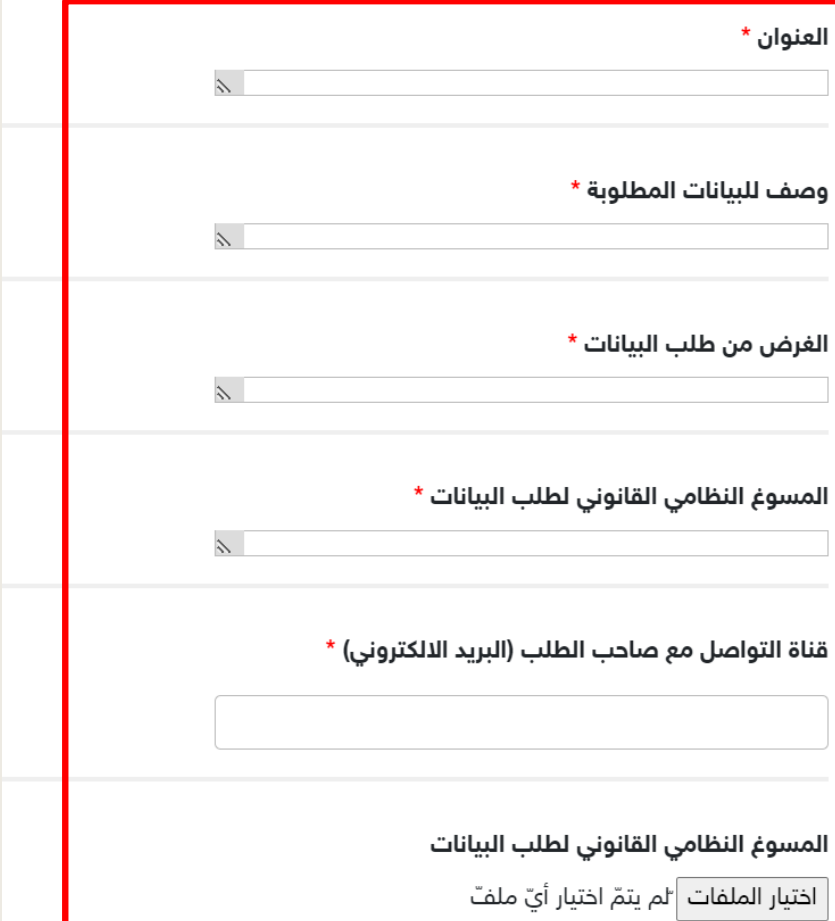

#### **لطلب البيانات**

## **الخطوة الثانية: بعد تعبئة جميع البيانات انقر على "إرسال"**

قناة التواصل مع صاحب الطلب (البريد الالكتروني) \*

المسوغ النظامي القانوني لطلب البيانات

ِ اختيار الملفات | لم يتمّ اختيار أيّ ملفّ

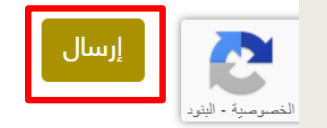

#### **لالستفسار :**

# [rcuinfo@rcu.gov.sa](mailto:rcuinfo@rcu.gov.sa) :اإللكتروني البريد @RCU\_SA :تويتر [https://www.linkedin.com/company/the-](https://www.linkedin.com/company/the-%20royal-commission-for-alula/) royal-commission-for-alula/ : لينكدان اتصل بنا : 920025852